# Adobe XD (Mac) cheat sheet

# General shortcuts

Cmd + Q Quit

#### Edit menu

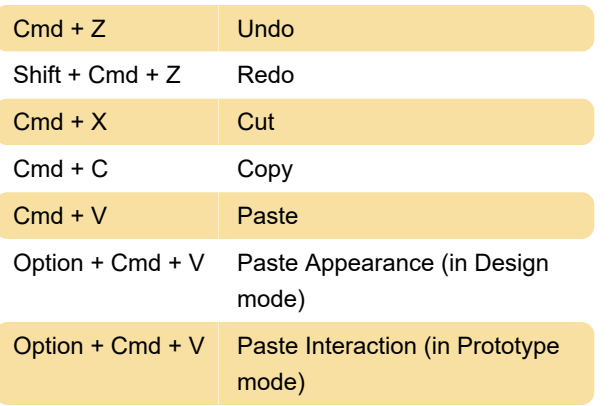

## Keys for File menu

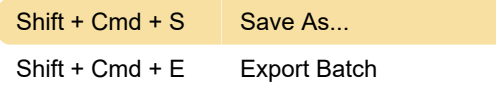

# Path/Pen

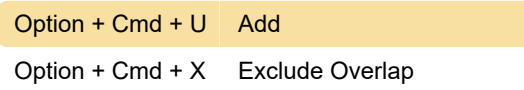

# Object menu

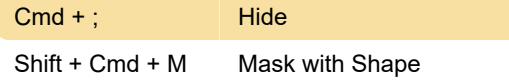

# Arrange

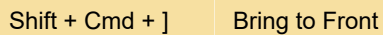

# Operations menu

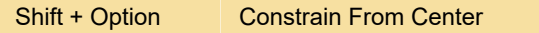

# Selection command

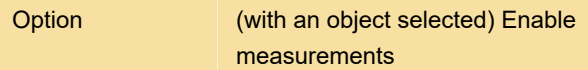

## Design specs

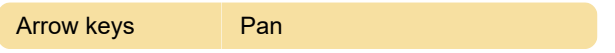

Last modification: 11/11/2019 8:10:25 PM

More information: [defkey.com/adobe-xd-mac](https://defkey.com/adobe-xd-mac-shortcuts?filter=basic)[shortcuts?filter=basic](https://defkey.com/adobe-xd-mac-shortcuts?filter=basic)

[Customize this PDF...](https://defkey.com/adobe-xd-mac-shortcuts?filter=basic?pdfOptions=true)